# **Atelier "OpenStreetMap", 17/04/2010**

L'espace public constitue une des plus grandes richesses de l'espèce humaine. Routes, rues, bâtiments publics, voies ferrées ou fluviales,… forment ensemble l'ossature physique essentielle à la pratique de nos libertés fondamentales de circuler et de communiquer. Dès lors, quoi de plus normal que de vouloir disposer librement de toutes les informations décrivant ces lieux et voies de communication. Pourtant, aujourd'hui, nous restons tributaires de cartes et plans papiers soumis à des droits de copie, tout comme les sites internet tels que Google map, Mappy, ViaMichelin,…

Néanmoins, à l'instar de l'encyclopédie libre Wikipedia, [Openstreetmap](http://www.openstreetmap.org) est un projet destiné à réaliser une carte du monde, sous licence libre. L'atelier LoLiGrUB du samedi 17 avril était consacré à une présentation générale de ce projet, et à la proposition d'y contribuer collectivement au sein de notre association en cartographiant les communes boraines.

Merci à tous les membres présents lors de l'atelier pour leur participation active !

Voici le texte des diapositives

# **Introduction – justification de la cartographie libre**

- Espace public & liberté de circuler
- Les cartes existantes ne sont exploitables que sous certaines conditions : exploitations innovantes difficiles ou impossibles
- Propriétaires : Tele Atlas, Navteq, IGN, …
- Enrichissement ou correction des données propriétaires impossible, sauf à donner son travail (Google map maker)
- Une cartographie libre est tout aussi envisageable qu'une encyclopédie libre comme [wikipedia](http://www.wikipedia.org)

## **Le projet OpenStreetMap**

Projet libre : licence "Creative Commons - Attribution-Share Alike 2.0" (Paternité-Partage des Conditions Initiales à l'Identique-Utilisations commerciales possibles). (N.D.L.R. licence évoluant ensuite vers ODBL !).

Contributeurs (libristes, géographes, randonneurs, cyclistes,…) :

- Décembre 2005 : 1 000
- Août 2007 : 10 000
- Mars 2009 : 100 000

Fondation OSM, sites :

- [carte](http://www.openstreetmap.org/)
- [wiki](http://wiki.openstreetmap.org/)

## **OpenStreetMap – les étapes nécessaires :**

- Collecte des données LIBRES (traces GPS, type de voie, sens, revêtement, nom,…)
- Télécharger les données vers OSM, et en retour sous JOSM
- Création et édition des données cartographiques, sauvegarde
- Enrichissement par des détails (tags)
- Création et utilisation de cartes
- Création via openstreetmap.org, ou par des logiciels
- Exportation, intégration, application, services,…

#### **Applications, utilisations possibles :**

- [style de carte éditable](http://maps.cloudmade.com/)
- inclusion de cartes dans des sites web
- [rando, vélo](http://hikebikemap.de/) &<http://opencyclemap.org/>
- [pistes de ski](http://openpistemap.org/)
- [transports en commun](http://3liz.fr/public/osmtransport/)
- [routes maritimes, ports](http://openseamap.org/)
- itinéraire : <http://129.206.229.146/openrouteservice/>

#### **Catastrophes naturelles – Urgences**

L'exemple de Haïti, janvier 2010, cartes comparées les 12 et 14 janvier.

Les cartes complétées ont pu être téléchargées par internet et chargées dans les GPS des secouristes des ONG!

### **Collecte des données**

- Enregistrements de traces GPS, sans correction par des cartes propriétaires encodées (! attention à la sécurité !)
- Informations (types des voies, sens, noms,…)
- Notes manuscrites
- Enregistrements audio
- Photographies
- Impressions de carte OSM existante, pour annotations [\(http://walking-papers.org/\)](http://walking-papers.org/) et à renvoyer scannées
- PAS de plans ou cartes existantes (copyright)

#### **Transfert des traces**

- Conversion au format .gpx à l'aide de gpsbabel (& Gebabbel).
- Ouverture d'un compte sur OpenStreetMap
- Upload de traces .gpx
- Download des données et des traces à l'aide de JOSM (éditeur Java OpenStreetMap)

#### **Edition des cartes avec JOSM**

- Importer des données et des traces de OSM, ajouter des fichiers de traces
- Edition :
	- Noeuds (nodes)
	- $\circ$  Chemins (ways)
	- Chemins fermés (closed ways)
	- Etiquettes/balises (tags) sur n'importe lequel de ces 3 objets
- Synchroniser vers les serveurs OSM (lors de vos premiers essais, ne le faites pas, sinon, faites le

assez souvent pour éviter les conflits entre contributeurs sur la même zone…)

# **Comment organiser un travail collectif ?**

- Obtenir des traces et autres renseignements LIBRES de droit.
- Créer des « ways » correspondant aux rues
- Enrichir de « tags » : sens-uniques, bâtiments,…
- Créer des cartes…
- Forums et wiki LoLiGrUB

# **Références**

- OpenStreetMap, Allons cartographier le monde, Frédéric Rodrigo, Fontenay le Comte 11/02/2010, <http://www.slideshare.net/>
- GT.M and Openstreetmap, George James, FOSDEM 2010
- <http://wiki.openstreetmap.org/>

From: <https://www.loligrub.be/wiki/>- **LoLiGrUB**

Permanent link: **[https://www.loligrub.be/wiki/atelier20100417\\_openstreetmap?rev=1307994299](https://www.loligrub.be/wiki/atelier20100417_openstreetmap?rev=1307994299)**

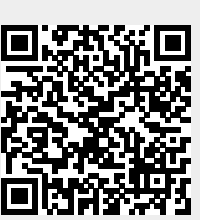

Last update: **2014/12/27 08:13**